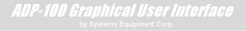

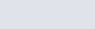

# Interactive Product Screenshots

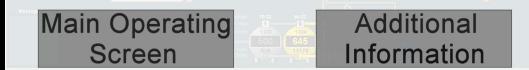

# [ADP-100 Graphical User Interface](#page-2-0)  Interactive Product Screenshots

 The purpose of this document is to present to the user an example of what the XP-100 (a.k.a. ADP-100 Graphical User Interface) looks like through the use of screenshots. These screenshots are interactive with the help of mouse clicks and depict what the user will encounter when using this program. Some features of the program simply cannot be depicted in this demonstration. Therefore, this document should not be used to give a true feeling for how the program works, but rather an idea for how it looks.

Each screen has "clickable" areas that are used to access other screens, which in turn access yet more screens. In the actual program, most of these areas also have a keyboard shortcut that can be used instead of a mouse click, but that is beyond the capabilities of this document.

The first screen that the user will encounter is what is referred to as "The Main Operating Screen". From here the user can click on several areas to gain access to different features. For instance, clicking on the gray area that says "ESC for Main Menu" in the upper right hand corner will show the "Main Menu" screen. Each screen from that point on will have a menu that is used to go to a new screen, as well as to go back to the previous screen. Other areas of the main operating screen can be clicked on as well.

To begin the demonstration, simply click anywhere on this page or go to the next page and start clicking on the areas you wish to explore. Questions about this document as well as the XP-100 program itself can be directed at SYSTEMS Equipment Corp. Technical Support at 563-568-6387 or through email at techsupport@systemsequipment.com.

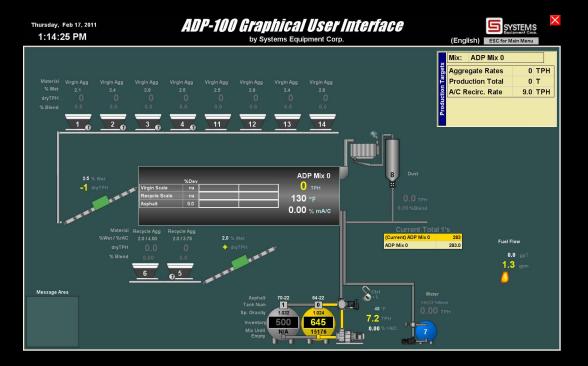

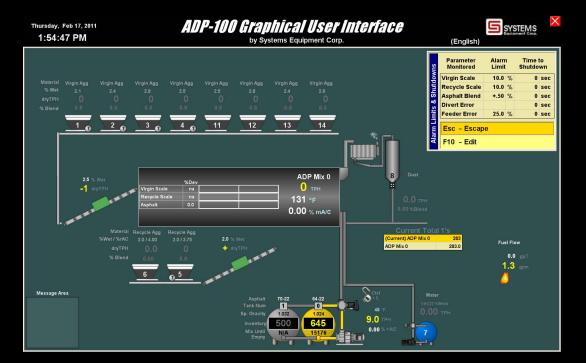

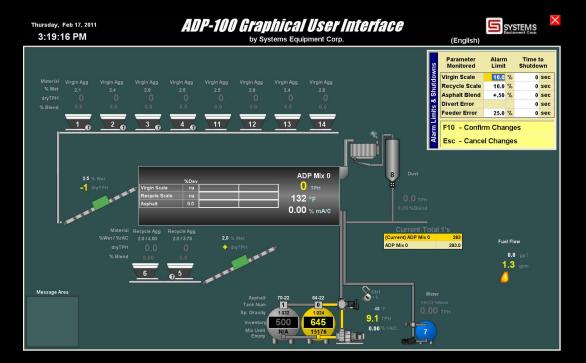

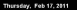

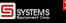

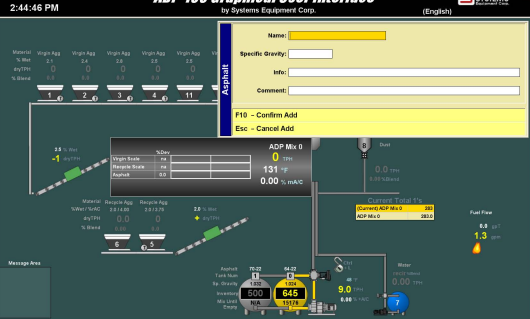

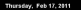

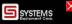

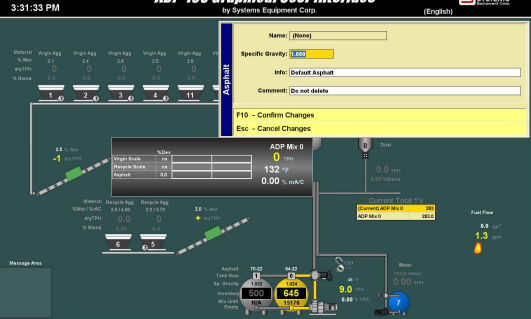

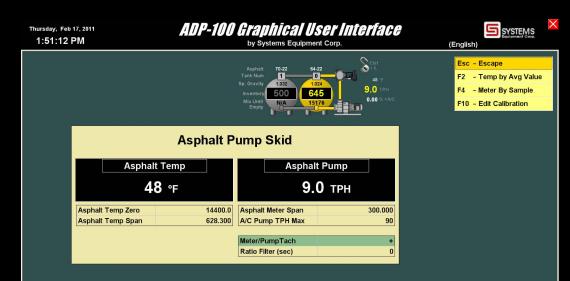

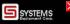

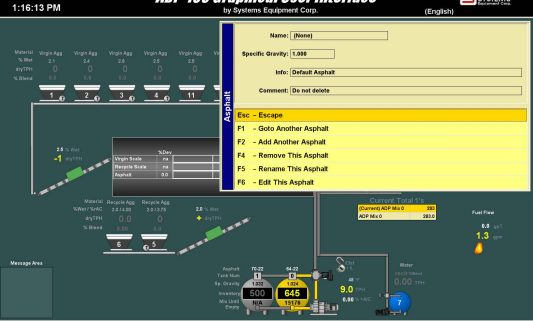

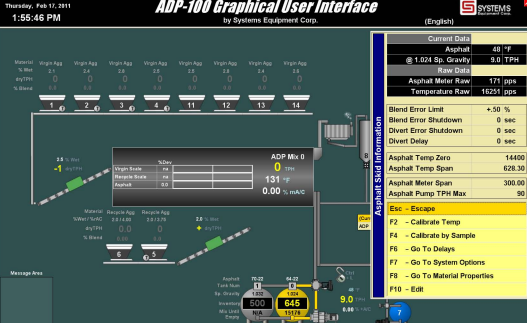

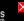

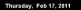

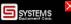

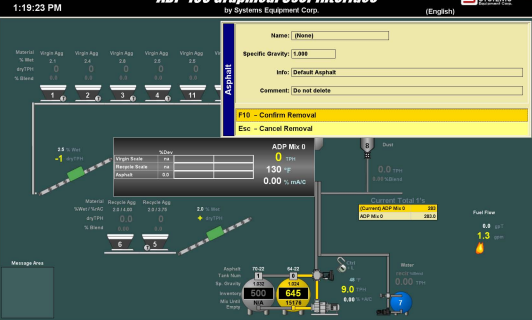

### **ADP-100 Graphical User Interface**

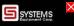

1:19:26 PM

by Systems Equipment Corp.

(English)

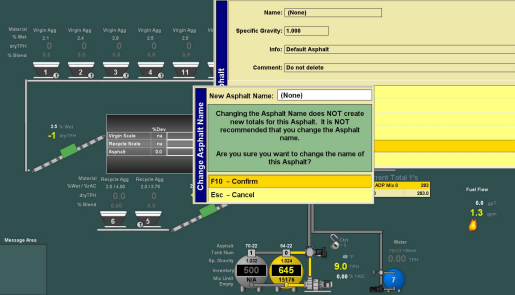

#### **ADP-100 Granhical User Interface**

SYSTEMS

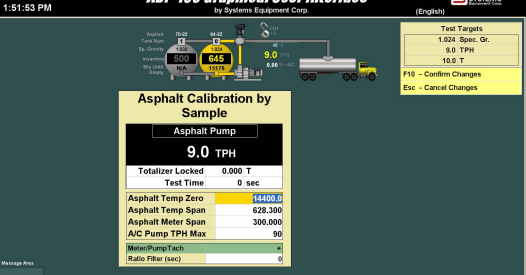

#### **ADP-100 Granhical User Interface**

SYSTEMS

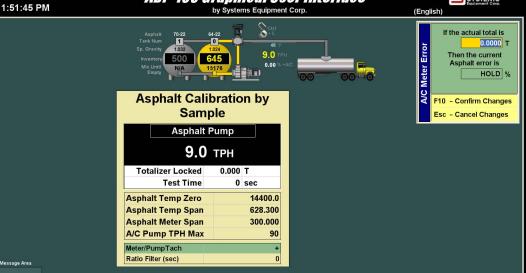

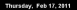

SYSTEMS

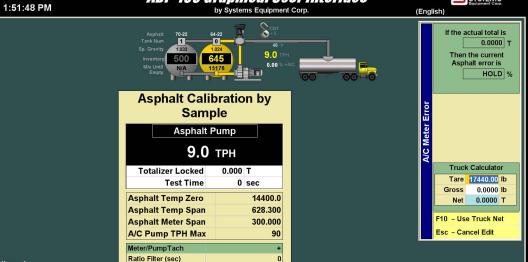

#### **ADP-100 Granhical User Interface**

SYSTEMS

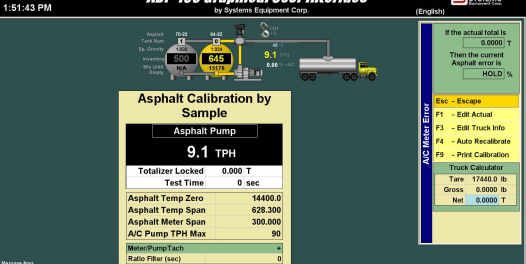

#### **ADP-100 Granhical User Interface**

SYSTEMS

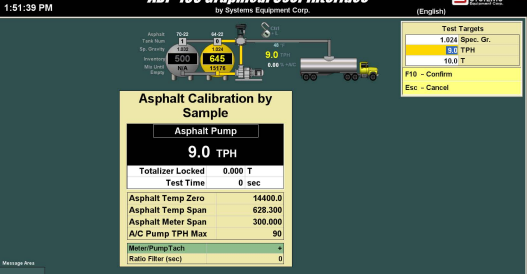

#### **ADP-100 Granhical User Interface**

SYSTEMS

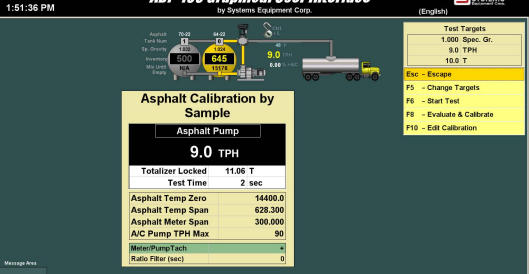

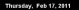

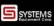

Fuel Films

 $\frac{68}{1.3}$ 

1:19:18 PM by Systems Equipment Corp. (English) **Australians SpecificGravity Info** Comment **Default Asshalt** Do not delete **TANK**  $41.78$ 1.015 Virgin Agg  $70.32$  $1,032$  $\begin{array}{r} \hbox{N.~Het} \\ \hbox{dryTPH} \\ \hbox{N.~Hers} \end{array}$  $1<sub>0</sub>$  $\overline{2}$  $3<sub>0</sub>$  $\overline{4}$  $11$ F10 - Confirm Selection Esc - Cancel Selection ADP MK  $\sqrt{2}$  $0.00$  % mass Current ADP Mix 0  $\frac{1}{2}$ **ADP Mix 0**  $65$ Massach Area h ö  $\overline{\phantom{a}}$ 

 $9.0$ 

 $0.00$ 

GA 6

#### **ADP-100 Granhical User Interface** by Systems Equipment Corp.

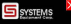

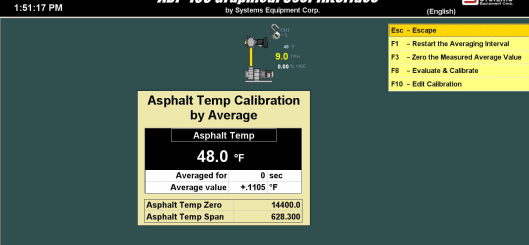

#### **ADP-100 Graphical User Interface**

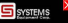

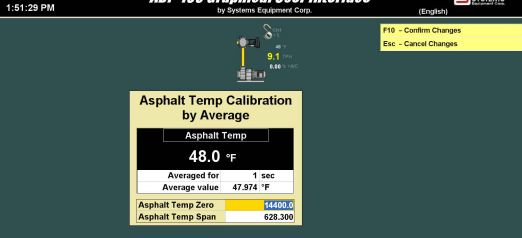

#### **ADP-100 Graphical User Interface**

SYSTEMS

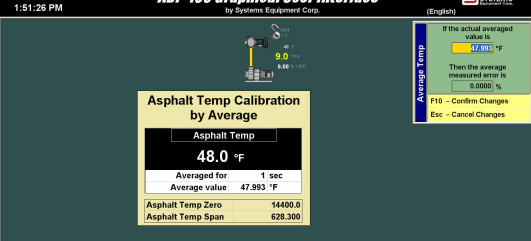

#### **ADP-100 Graphical User Interface**

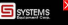

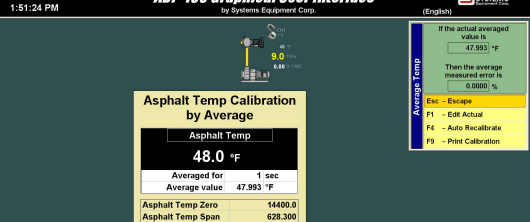

#### **ADP-100 Granhical User Interface**

SYSTEMS

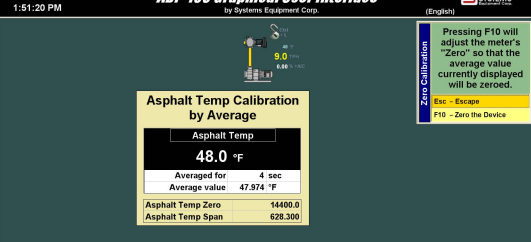

Thursday, Feb 17, 2018 2:57:10 PM

#### **ADP-100 Graphical User Interface**

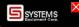

by Systems Equipment Corp.

(English)

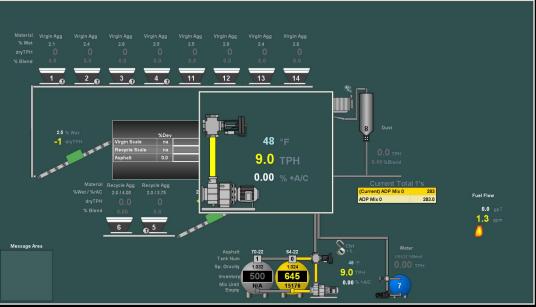

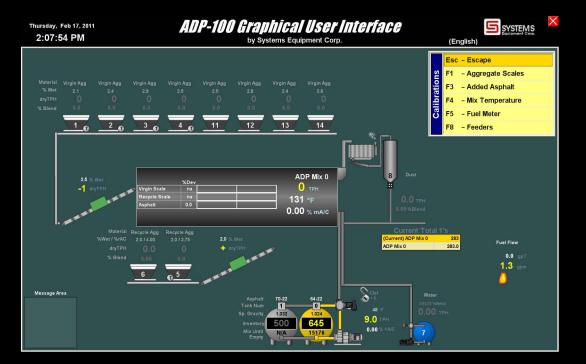

#### **ADP-100 Graphical User Interface** by Systems Equipment Corp.

1:18:31 PM

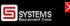

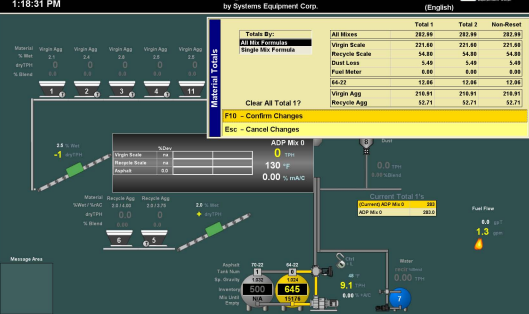

## **ADP-100 Graphical User Interface**

1:18:33 PM

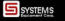

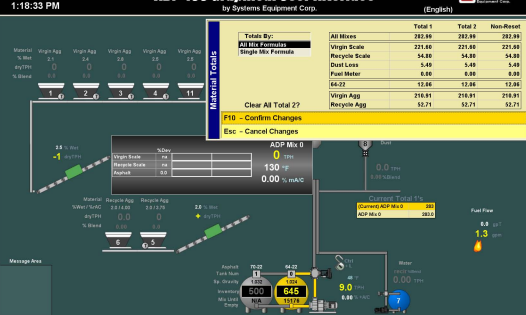

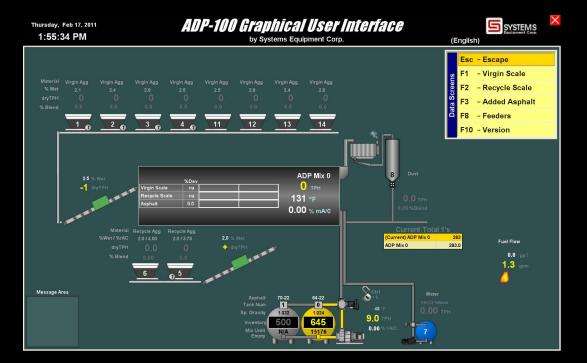

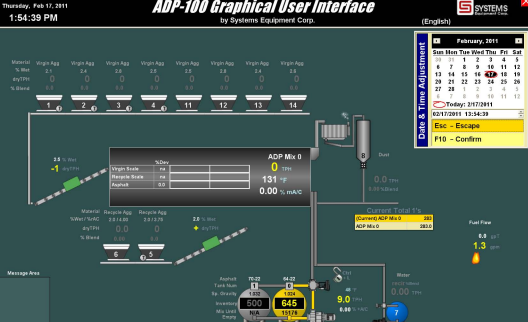

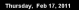

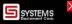

1:54:59 PM by Systems Equipment Corp. (English) Time To POI Virgin Scale **Percyle Scale** 7 Virgin Agg Virgin Agg Virgin Acc pin App Virgin 1  $\overline{12}$ Virgin 3  $\overline{14}$ Virgin 3  $14$ The Material Monte 4  $\bullet$ avel time i easured in Recycle 5  $1<sub>0</sub>$  $2013040$  $11$  $12$  $13$  $14$ seconds Recycle 6 from the Water 7 ment. Dust & the Point Of Virgin 11  $\overline{\mathbf{r}}$ A/C Injection Virgin 12  $\overline{2}$ ADP Mix 0 Virgin 13  $\overline{24}$ Virgin 14  $\overline{26}$ Virein Sea  $\sqrt{2}$ **Direct Delay** ٠ F10 - Confirm Changes  $0.00 \times \text{max}$ Esc - Cancel Changes Current ADP Mix 0  $\frac{283}{283.0}$ Fuel Fire ADP Mix O ٠ **M**  $65$ ્ર Massach Area ö  $\overline{a}$  $\overline{\phantom{a}}$  $9.0$ त्रत  $0.00$ 

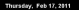

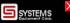

1:54:50 PM by Systems Equipment Corp. (English) Time To POI Virgin Scale  $\overline{10}$ **Percyle Scale**  $\overline{z}$ Virgin Agg Virgin Agg Virgin Acc rpin App Virgin 1  $\overline{12}$ ä Virgin 3 Virgin 3 16 The Material Viterio d  $\overline{1}$ avel time i easured in Recycle 5  $1<sub>0</sub>$  $2<sub>0</sub>$  $36 \times 46$  $11$  $12$  $13$  $14$ excende Recycle 6 from the Water 7 ment **\*** Dust & the Point Of Virgin 11 20 A/C Injection Virgin 12  $\overline{22}$ ADP Mix 0 Virgin 13  $\overline{14}$ Virgin 14  $\overline{\mathbf{u}}$ Virein Sea  $\Omega$ **Direct Delay**  $\bullet$ Esc - Escape  $0.00 \times \text{max}$  $F10 - Edt$ Current ADP Mix 0  $\frac{283}{283.0}$ ADP Mix O Fuel Fine ٠ **M**  $65$ g Massach Area ö  $\overline{a}$  $\overline{\phantom{a}}$  $9.0$ त्रत  $0.00$ 

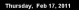

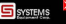

 $\frac{68}{1.3}$ 

2:57:46 PM by Systems Equipment Corp. (English) Virgin Agg Virgin Agg Virgin Acc  $3<sub>0</sub>$  $1<sub>0</sub>$  $2<sub>n</sub>$  $\overline{4}$  $11$  $12$  $13$  $14$ Measured Ry Control Span 8 **Blended By** % of Total Aggregate **Scaled By** Added In Vrgin Seale terycle Scan ent Total **ACP Mix 0**  $\overline{\mathbf{z}}$ Fuel Fine ÷  $\overline{e^{5}}$ Massach Area × ....<br>[1] n.  $\frac{1}{1024}$  $9.1$ 

**RAF** 

600

#### **ADP-100 Graphical User Interface**

 $4 - 47 - 22004$ 

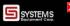

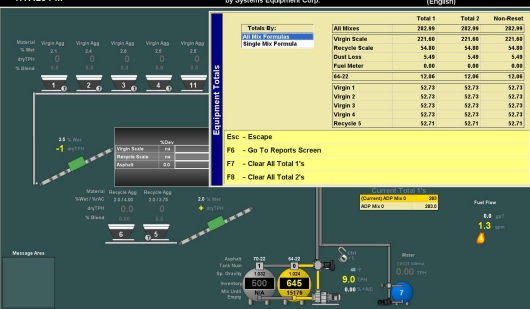

Thursday, Feb 17, 2014 1:54:03 PM

#### **ADP-100 Graphical User Interface**

SYSTEMS

by Systems Equipment Corp.

(English

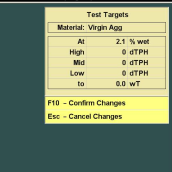

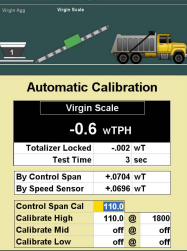

Virgin 1

Massage Area

Thursday, Feb 17, 2014 1:54:00 PM

#### **ADP-100 Graphical User Interface**

× **S** SYSTEMS

by Systems Equipment Con

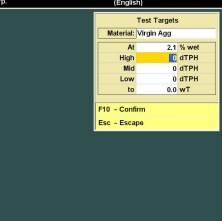

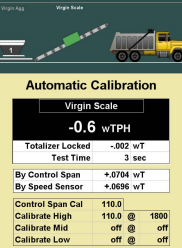

Virgin 1
# **ADP-100 Graphical User Interface**

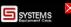

1:53:56 PM

#### by Systems Equipment Corp.  $\overrightarrow{$  Next Previous Virgin 1 **Virgin Scale Automatic Calibration Virgin Scale**  $-0.6$  wTPH **Totalizer Locked**  $-002$  wT **Test Time**  $3<sub>sec</sub>$ By Control Span  $+.0704$  wT By Speed Sensor  $+.0696$  wT **Control Span Cal**  $110.0$

110.0 @

**Calibrate High** 

Calibrate Mid **Calibrate Low** 

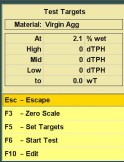

(English)

Thursday, Feb 17, 2018 1:54:15 PM

## **ADP-100 Granhical User Interface**

SYSTEMS

by Systems Equipment Corp.

(English)

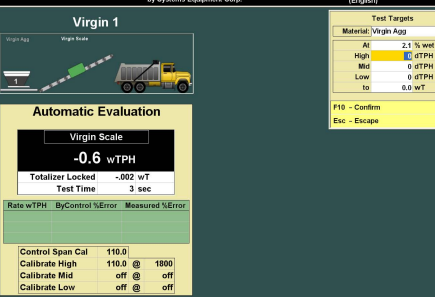

# **ADP-100 Graphical User Interface**

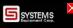

1:54:13 PM by Systems Equipment Corp.  $F<sub>revolous</sub>$  $\overline{\phantom{a}}$  Next<sup>\*</sup> Virgin 1 **Virgin Scale**  $\overline{1}$ **Automatic Evaluation Virgin Scale**  $-0.6$  wTPH **Totalizer Locked**  $-002$  wT **Test Time**  $3<sub>sec</sub>$ Rate wTPH ByControl %Error Measured %Error **Control Span Cal**  $110.0$ Massach Area **Calibrate High** 110.0 @ 1800 Calibrate Mid off @ off<br>off **Calibrate Low** off<sub>®</sub>

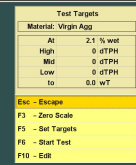

Indial

Thursday, Feb 17, 2014 1:53:50 PM

### **ADP-100 Graphical User Interface**

by Systems Equipment Corp.

SYSTEMS (English)

> F10 - Confirm Changes Esc - Cancel Changes

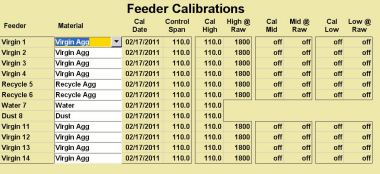

Thursday, Feb 17, 2014 1:54:26 PM

### **ADP-100 Graphical User Interface**

by Systems Equipment Corp.

SYSTEMS (English)

> F10 - Confirm Changes Esc - Cancel Changes

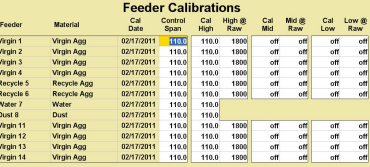

Thursday, Feb 17, 2014 1:53:07 PM

### **ADP-100 Graphical User Interface**

by Systems Equipment Corp.

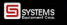

(English)

Esc - Escape F1 - Manual Calibration F3 - Change Material F4 - Auto Calibrate F8 - Auto Evaluate F10 - Edit Calibration

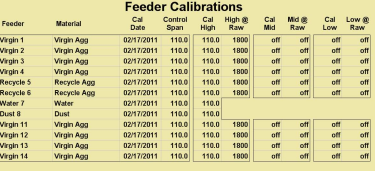

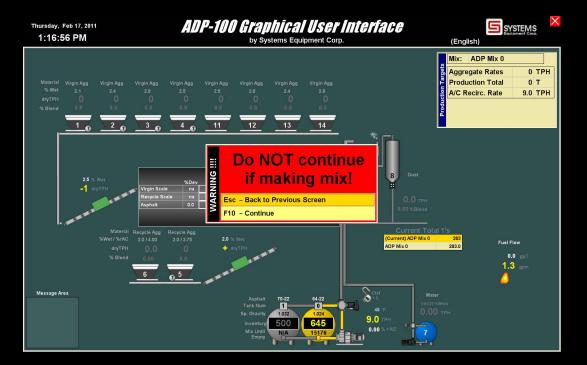

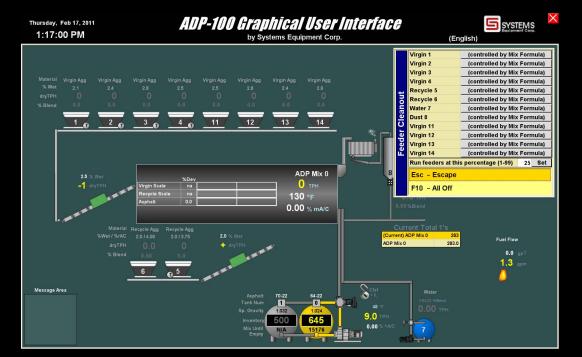

Thursday, Feb 17, 2014 1:53:44 PM

## **ADP-100 Graphical User Interface**

**S**SYSTEMS

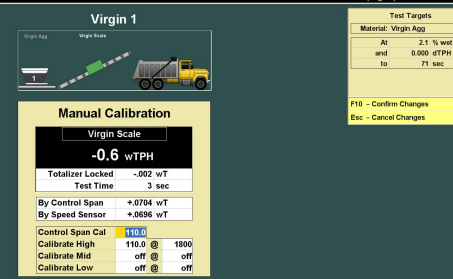

Thursday, Feb 17, 2018 1:53:30 PM

## **ADP-100 Granhical User Interface**

SSYSTEMS

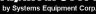

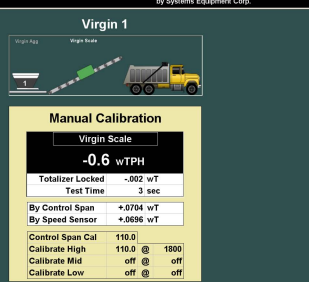

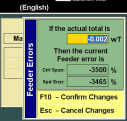

Thursday, Feb 17, 2018 1:53:36 PM

Massach Area

## **ADP-100 Graphical User Interface**

SYSTEMS

Virgin 1

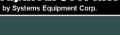

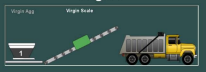

## **Manual Calibration**

**Virgin Scale** 

# $-0.6$  wTPH

**Totalizer Locked**  $-002$  wT **Test Time**  $3<sub>sec</sub>$ 

I۶

E

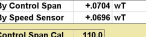

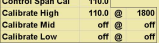

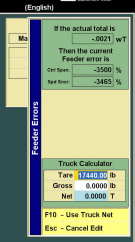

## **ADP-100 Granhical User Interface**

SYSTEMS

by Systems Equipment Corp.

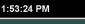

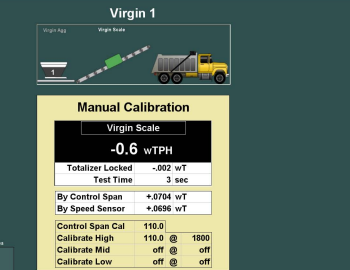

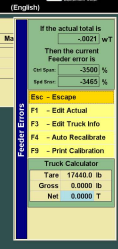

Thursday, Feb 17, 2014 1:53:20 PM

# **ADP-100 Graphical User Interface**

SSYSTEMS

2.1 % wet 000 dTPH  $71$  sec

by Systems Equipment Corp.

(English)

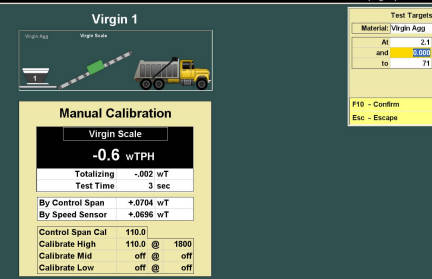

Massage Area

# **ADP-100 Graphical User Interface**

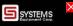

1:53:12 PM

by Systems Equipment Corp.

(English)

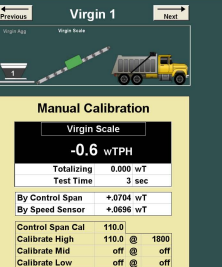

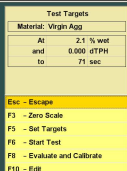

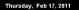

### **ADP-100 Granhical User Interface**

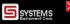

1:55:28 PM by Systems Equipment Corp. (English) Virgin 1 measured by **Speed Sense** Virgin 2 measured by Speed Sensor Virgin 3 measured by **Speed Sensor** Virgin Agg pin Agg Virgin 4 measured by Speed Sensor Recycle 5 measured by Speed Sensor Recycle 6 measured by Control Span Water 7 measured by Control Saan **Quet 8 measured by** Control Span  $1<sub>0</sub>$  $2<sub>n</sub>$  $3<sub>n</sub>$  $11$  $12$  $13$  $14$ Virgin 11 measured by Control Saan Virgin 12 measured by Control Span Virgin 13 measured by Control Span Virgin 14 measured by Control Soan F10 - Confirm Changes ADP Mix 0 Esc - Cancel Changes s  $\Omega$  $0.00 \times \text{max}$ Current ADP Mix 0 Fuel Films **ADP Mix 0**  $\overline{a}$ **M**  $55$ Massach Area ö  $\overline{\phantom{a}}$  $9.0$ **RAL**  $0.00$ 

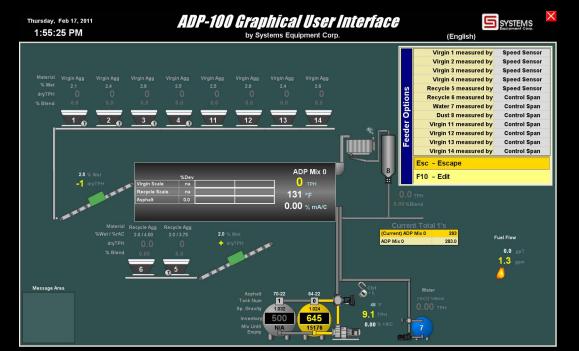

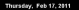

# **ADP-100 Graphical User Interface**

**S** SYSTEMS

1:55:52 PM by Systems Equipment Corp. (English)  $\overrightarrow{Nent}$ Virgin 1 Previous Current Data Virgin Agg **Target Rate** 0,000 TPH **Measured Rate**  $0.000$  TPH Measured By Speed Sensor Raw Data  $1<sub>0</sub>$  $2<sub>n</sub>$  $3<sub>n</sub>$  $\sqrt{4\pi}$  $11$  $12$  $13$  $14$ **Tach Output Raw D** pos **Tach Correction Error Limit**  $25.0%$ ADP Mix 0 **Error Shutdown**  $0<sub>sec</sub>$ A  $\Omega$ Delay to POI  $12$  sec Control Span Cal 110.0  $0.00 \times \text{max}$ Cal High  $110.0$   $\sigma$ Cal Mid off Califour Esc - Escape F3 - Go To Delays  $0.6$ **F4 - Go To Material Properties** Massach Area **F7** - Feeder Ontions ö F8 - Feeder Calibrations  $\overline{\phantom{a}}$ **RAF**  $E10 - E40$ **COMPANY** 

Thursday, Feb 17, 2018 1:52:45 PM

### **ADP-100 Granhical User Interface**

by Systems Equipment Corp.

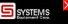

(English)

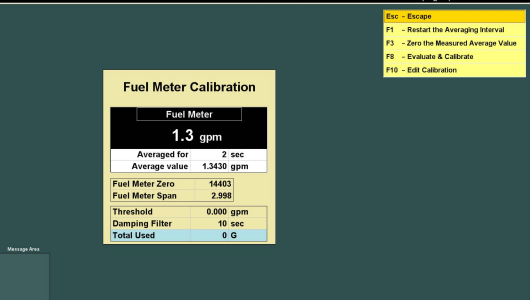

Thursday, Feb 17, 2014 1:53:01 PM

## **ADP-100 Graphical User Interface**

by Systems Equipment Corp.

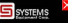

(English)

F10 - Confirm Changes

Esc - Cancel Changes

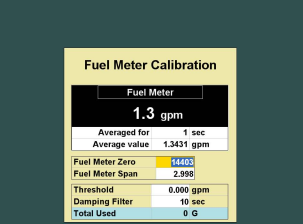

**Message Area** 

Thursday, Feb 17, 2018 1:52:57 PM

### **ADP-100 Graphical User Interface**

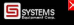

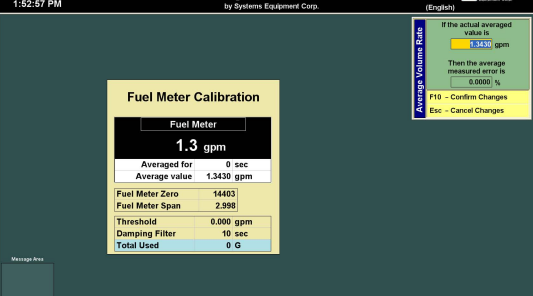

Thursday, Feb 17, 2018 1:52:55 PM

#### **ADP-100 Graphical User Interface** by Systems Equipment Corp.

SSYSTEMS (English)

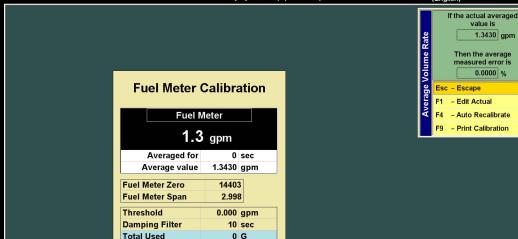

Thursday, Feb 17, 2018 1:52:52 PM

### **ADP-100 Granhical User Interface**

by Systems Equipment Corp.

SSYSTEMS

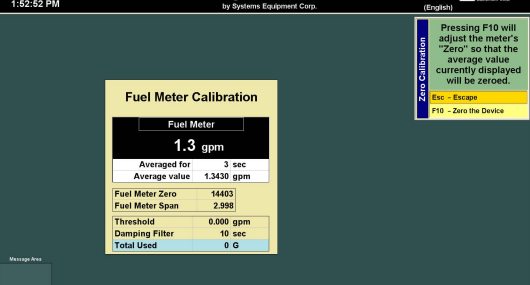

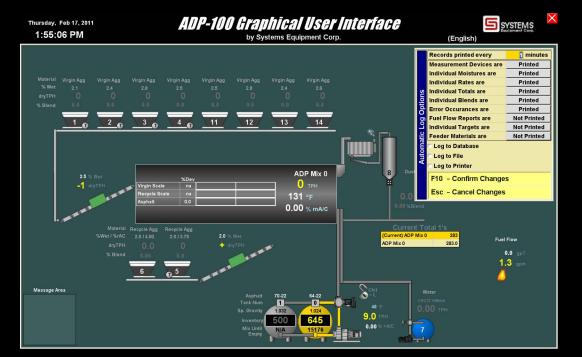

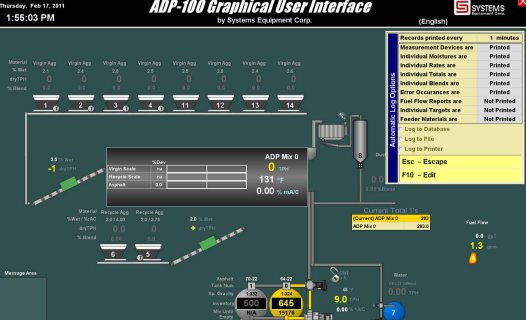

## **ADP-100 Graphical User Interface**

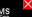

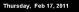

# **ADP-100 Graphical User Interface**

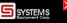

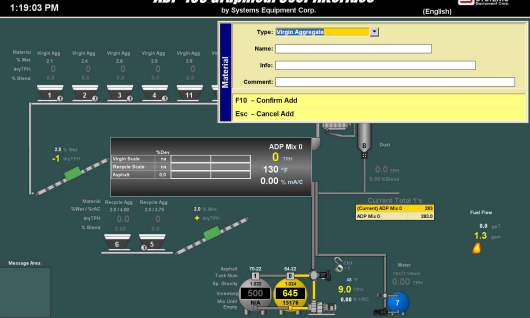

# **ADP-100 Graphical User Interface**

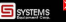

1:15:48 PM by Systems Equipment Corp. (English) Type: Virgin Appreciate Name: T Virgin Agg Info: Comment:  $1<sub>0</sub>$  $\overline{2}$  $11$  $3<sub>0</sub>$ Esc - Escape - Goto Another Material c٠  $E2$ - Add Another Material - Remove This Material F4 - Rename This Material z F6 - Edit This Material  $0.00$  % mAV Current ADP Mix 0 Fuel Films **ADP Mix 0**  $\overline{a}$  $\frac{68}{1.3}$  $0<sup>5</sup>$ Massach Area ۸ ö  $\overline{\phantom{a}}$  $9.0$ GA 6  $0.00$ 

# **ADP-100 Graphical User Interface**

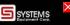

3:41:05 PM

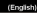

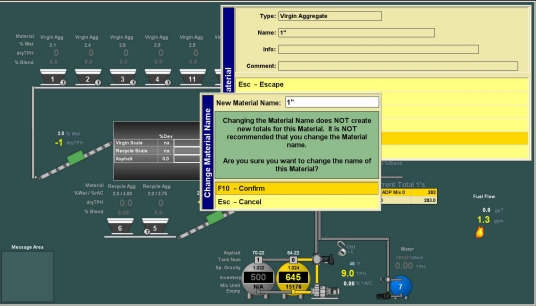

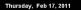

# **ADP-100 Graphical User Interface**

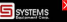

3:43:06 PM by Systems Equipment Corp. (English) Type: Virgin Appreciate Name: T Virgin Agg Virgin Ass Info: Comment:  $1<sub>0</sub>$  $\overline{2}$  $3<sub>0</sub>$  $\overline{4}$  $11$ **F10 - Confirm Changes** Esc - Cancel Changes ADP Mix 0  $\Omega$  $132 +$  $0.00$  % mass Current ADP Mix 0  $\overline{\mathbf{z}}$ 282.0 Fuel Fire ٠ **ADP Mix 0**  $\frac{68}{1.3}$  $\overline{0.5}$ Massach Area × ö  $\overline{\phantom{a}}$  $\bullet$ **RAL**  $0.00$ 

# **ADP-100 Granhical User Interface**

1:15:44 PM

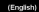

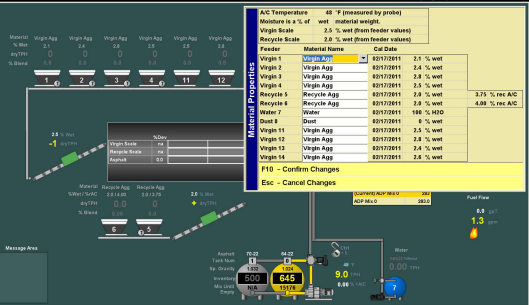

# **ADP-100 Granhical User Interface**

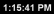

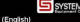

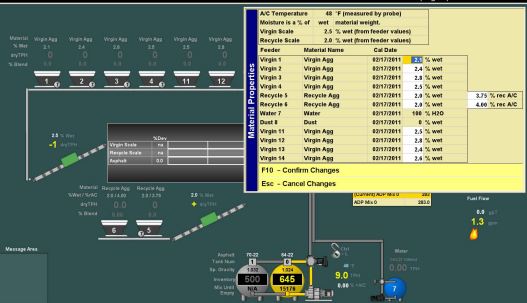

# **ADP-100 Granhical User Interface**

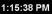

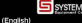

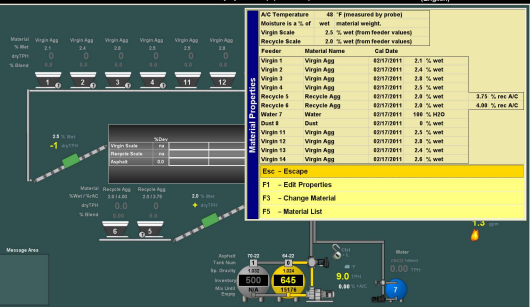

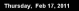

# **ADP-100 Graphical User Interface**

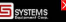

1:19:05 PM by Systems Equipment Corp. (English) Type: Virgin Appreciate Name: T Virgin Agg **Wigin Ass** Info: Comment:  $1<sub>0</sub>$  $\overline{2}$  $3<sub>0</sub>$  $4<sub>z</sub>$  $11$ F10 - Confirm Removal Esc - Cancel Removal ADP Mix 0 n  $0.00 \times \text{max}$ rent Total 11 Current ADP Mix 0  $\overline{\mathbf{z}}$ 282.0 Fuel Fire ٠ **ADP Mix 0**  $65$ Massach Area × ö  $\frac{1}{1024}$  $\overline{a}$ **RAL**  $0.00$ 

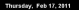

# **ADP-100 Graphical User Interface**

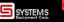

1:18:59 PM by Systems Equipment Corp. (English) **Material Type** MaterialName Info Comment Virgin Aggregate m  $\frac{1}{1.5}$ **Moste Antranda** Virgin Aggregate  $1/2$ Virgin Agg **Mosin Antranyte**  $\frac{1}{2}$ Virgin Aggregate **Mosic Antranyte** ist. Virgin Aggregate Virgin Age **Recycle Aggregate** Resycle Agg  $1<sub>0</sub>$  $\overline{2}$  $3<sub>0</sub>$  $\overline{4}$  $11$ F10 - Confirm Selection Esc - Cancel Selection ADP Mix 0 z .<br>Vrein Se n  $0.00$  % mAVC Current ADP Mix 0  $\overline{\mathbf{z}}$  $282.5$ Fuel Fire ٠ **ADP Mix 0**  $65$ g Massach Area ö  $\overline{a}$  $\overline{\phantom{a}}$  $9.0$ **RAL**  $0.00$ 

# **ADP-100 Graphical User Interface**

 $4 - 47 - 40$  PM

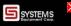

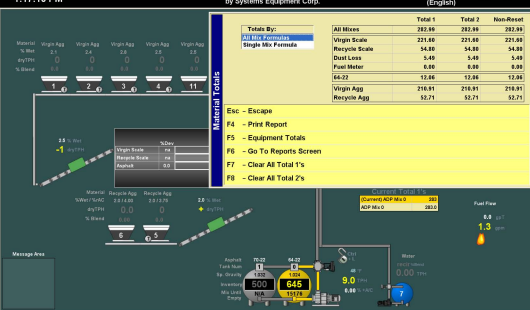

# **ADP-100 Graphical User Interface**

1:15:17 PM

#### by Systems Equipment Corp.

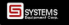

(English)

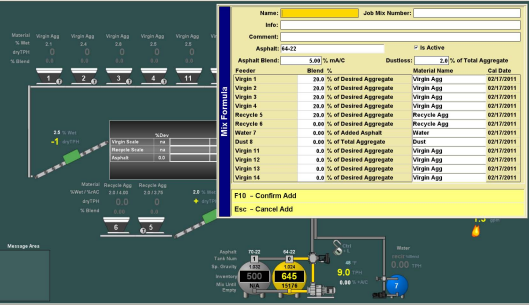

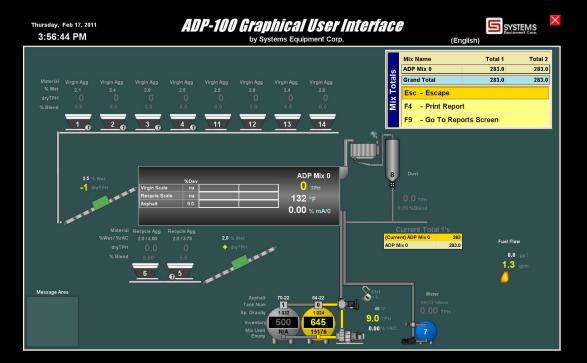
# **ADP-100 Granhical User Interface**

1:15:30 PM

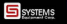

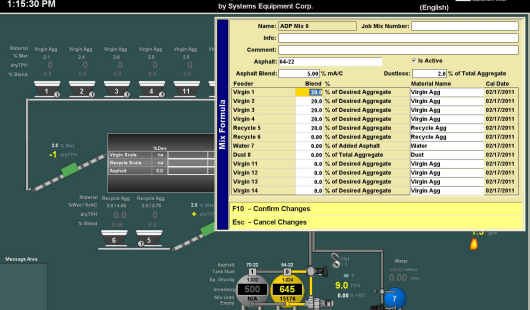

# **ADP-100 Granhical User Interface**

1:15:22 PM

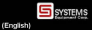

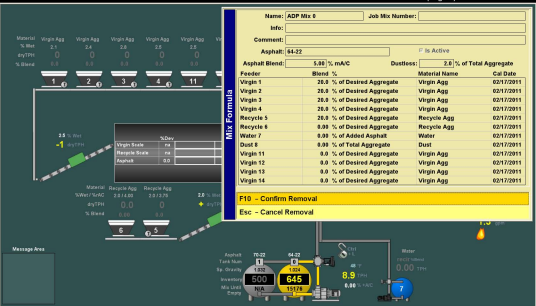

# **ADP-100 Granhical User Interface**

1:15:26 PM

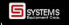

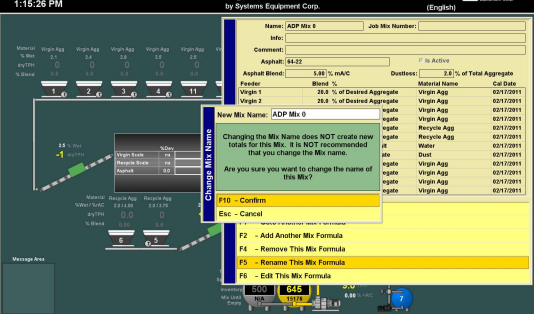

# **ADP-100 Graphical User Interface**

1:14:51 PM

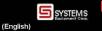

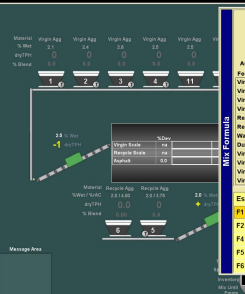

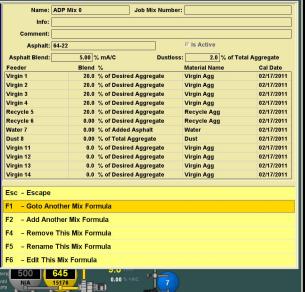

### **ADP-100 Graphical User Interface**

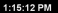

#### by Systems Equipment Corp.

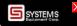

(English)

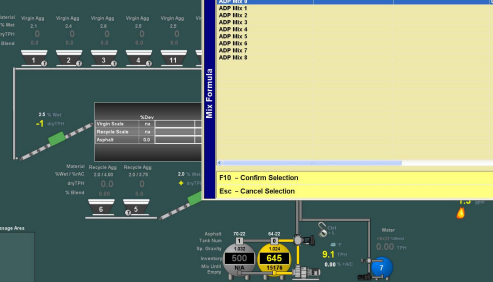

Thursday, Feb 17, 2018 2:45:31 PM

### **ADP-100 Graphical User Interface**

by Systems Equipment Corp.

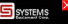

(English)

**F10 - Confirm Changes** 

Esc - Cancel Changes

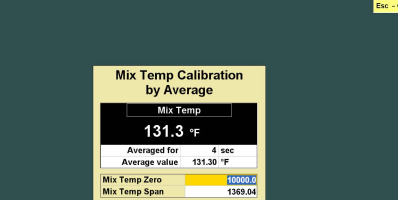

Thursday, Feb 17, 2018 1:52:33 PM

#### **ADP-100 Graphical User Interface**

by Systems Equipment Corp.

SYSTEMS

(English)

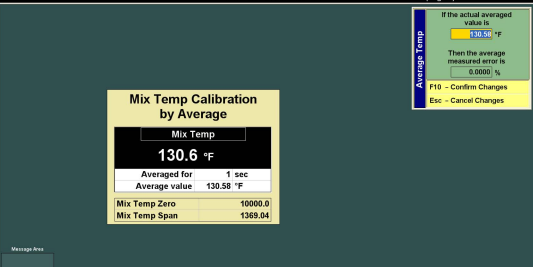

Thursday, Feb 17, 2018 1:52:31 PM

#### **ADP-100 Graphical User Interface**

by Systems Equipment Corp.

SSYSTEMS

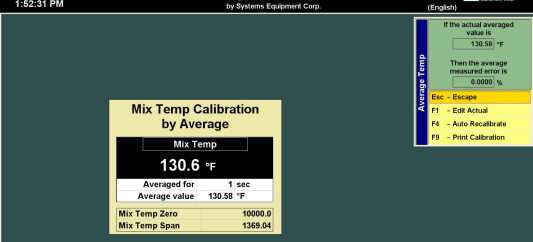

Thursday, Feb 17, 2018 1:52:27 PM

#### **ADP-100 Granhical User Interface**

by Systems Equipment Corp.

SYSTEMS (English)

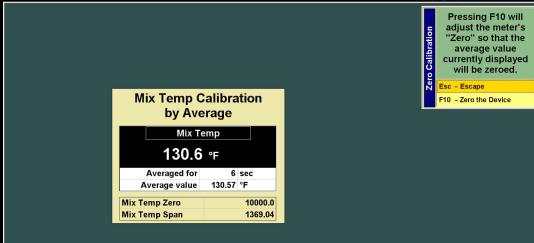

Thursday, Feb 17, 2018 1:52:39 PM

#### **ADP-100 Granhical User Interface**

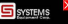

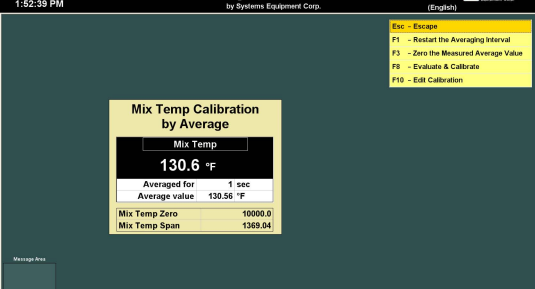

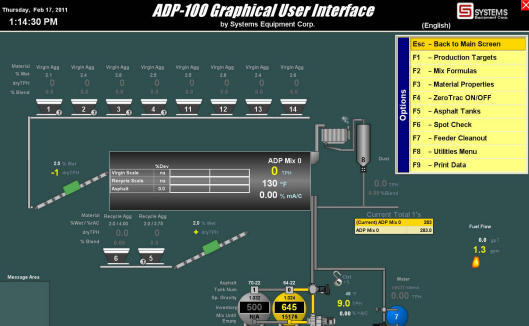

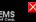

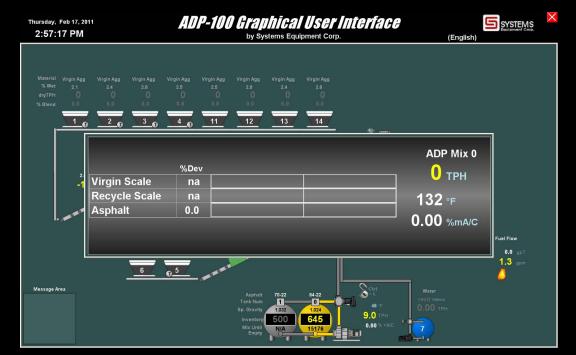

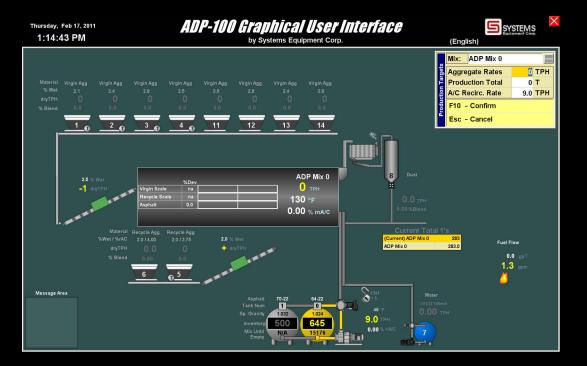

Thursday, Feb 17, 2011 1:50:08 PM

#### **ADP-100 Graphical User Interface**

SSYSTEMS (English)

by Systems Equipment Corp.

**F10 - Confirm Changes** 

Esc - Cancel Changes

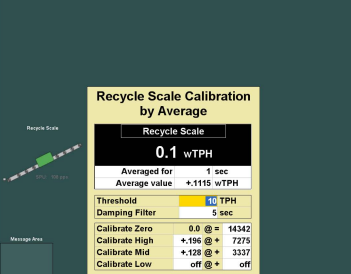

Thursday, Feb 17, 2018 1:50:01 PM

#### **ADP-100 Graphical User Interface**

by Systems Equipment Corp.

SYSTEMS

(English

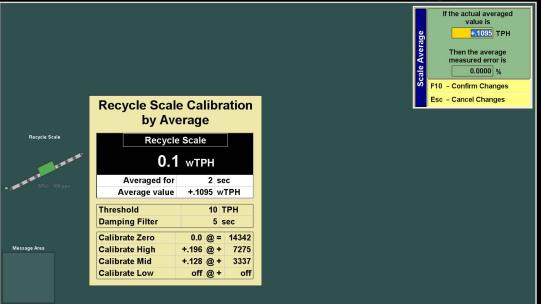

Thursday, Feb 17, 2018 1:49:53 PM

#### **ADP-100 Graphical User Interface**

by Systems Equipment Corp.

SYSTEMS (English

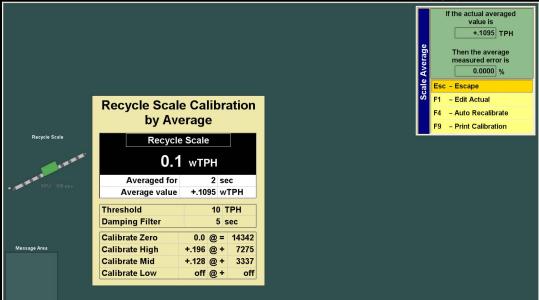

Thursday, Feb 17, 2018 1:49:49 PM

### **ADP-100 Graphical User Interface**

by Systems Equipment Corp.

SYSTEMS (English)

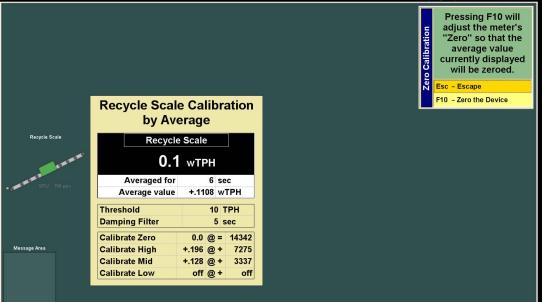

Thursday, Feb 17, 2018 1:49:41 PM

# **ADP-100 Granhical User Interface**

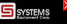

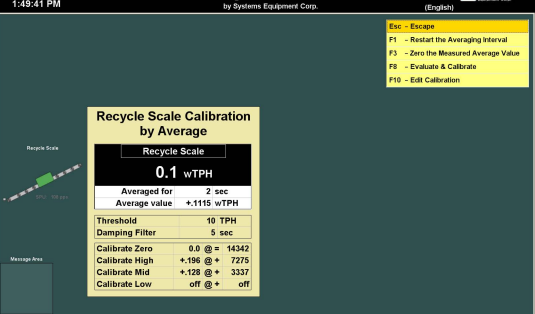

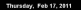

#### **ADP-100 Graphical User Interface**

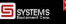

2:57:58 PM by Systems Equipment Corp. (English) Virgin Agg Virgin Agg Virgin Acc  $3<sub>0</sub>$  $1<sub>0</sub>$  $2<sub>n</sub>$  $4<sub>h</sub>$  $11$  $12$  $13$  $14$ Measured By: Speed Sensor **Blended By:** % of Desired Aggregate Scaled By Recycle Scale .<br>Vrgin Seale septie Seat ₩₩  $\overline{5}$ **COACP M LO**  $\overline{\mathbf{z}}$ Õ. Fuel Fire **Ixo**  $\overline{a}$  $\frac{68}{1.3}$  $55$ ્ર Massach Area siaz<br>Tal  $\overline{a}$  $\frac{1}{1024}$  $9.0$ **RAF**  $\frac{1}{100}$ 

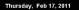

### **ADP-100 Graphical User Interface**

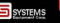

14343

7275

3337

 $\mathbf{a}$ f

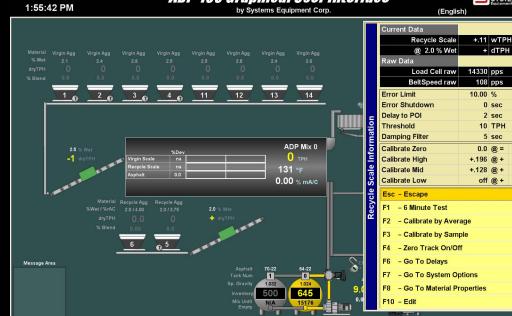

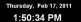

### **ADP-100 Granhical User Interface**

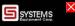

by Systems Equipment Corp.

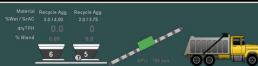

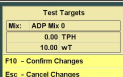

Indial

**Recycle Scale Calibration** by Sample **Recycle Scale**  $0.1$  wTPH **Totalizer Locked** 11.06 wT **Test Time**  $4<sub>sec</sub>$ **Threshold 10 TPH Damping Filter** 5 sec **Calibrate Zero**  $0.0 \text{ } \textcircled{R} = 14342$ **Calibrate High**  $+196@+$ 7275 **Calibrate Mid** 3337  $+128$   $@ +$ Calibrate Low off @+ off

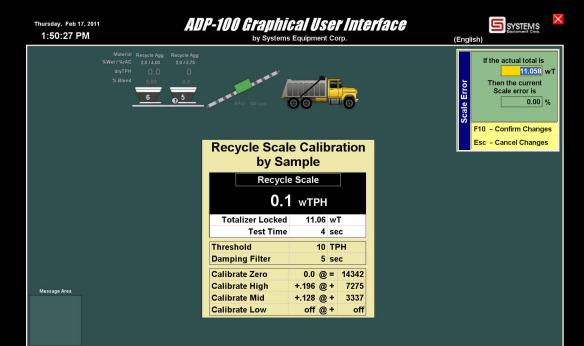

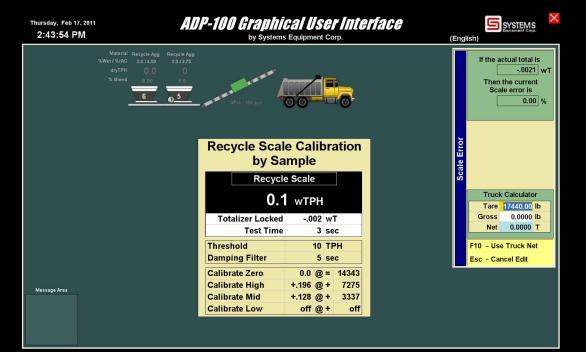

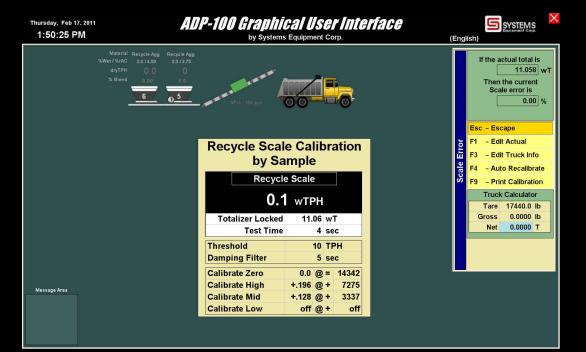

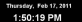

### **ADP-100 Graphical User Interface**

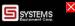

by Systems Equipment Corp.

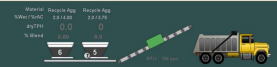

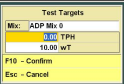

(English)

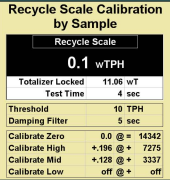

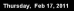

### **ADP-100 Graphical User Interface**

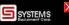

1:50:16 PM

Material Recycle Agg Recycle Agg  $\hat{\mathbf{z}}$ 

by Systems Equipment Corp.

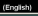

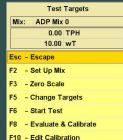

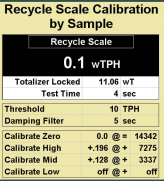

Thursday, Feb 17, 2018 2:56:55 PM

#### **ADP-100 Graphical User Interface** by Systems Equipment Corp.

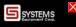

(English) Virgin Agg Virgin Agg Virgin Acc rpin App  $1<sub>0</sub>$  $2<sub>n</sub>$  $3<sub>0</sub>$  $4<sub>n</sub>$  $11$  $12$  $13$  $\overline{14}$ **Recycle Scale**  $2.0$ 8 200 Current ADP Mix 0  $\overline{\mathbf{z}}$ ADP Mix O 282.0 Fuel Fire  $65$ ્ર Massach Area ö  $\overline{a}$  $\frac{1}{1024}$ 9.0 त्रत  $\frac{1}{100}$ 

#### **ADP-100 Graphical User Interface**

1:17:44 PM

#### **East Greenwood**

SYSTEMS

×

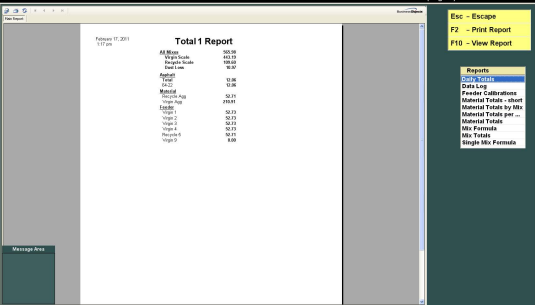

#### **ADP-100 Graphical User Interface** by Systems Equipment Corp.

 $\overline{\phantom{a}}$ GA 6

A-ME

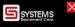

1:18:48 PM (English) Virgin Agg rpin App  $1<sub>0</sub>$  $2<sub>n</sub>$  $3<sub>0</sub>$  $4<sub>o</sub>$  $\sqrt{11}$  $12<sup>7</sup>$ CAUTION **Choosing the CLEAR** е **TOTAL 1 Option will Reset Mix and Material** Total 1's to 0 Esc - Escape F10 - CLEAR TOTAL 1 Current ADP Mix 0 **ADP Mix 0**  $222$  $55$ Massach Area ö

Fuel Films  $\frac{68}{1.3}$ 

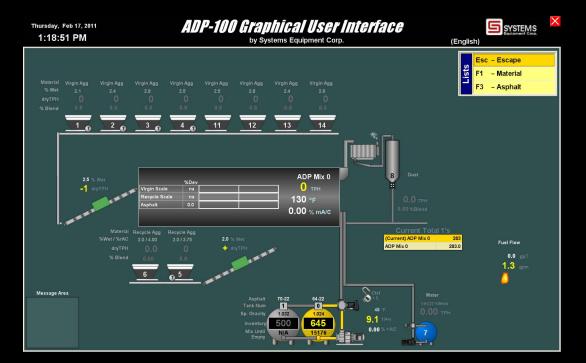

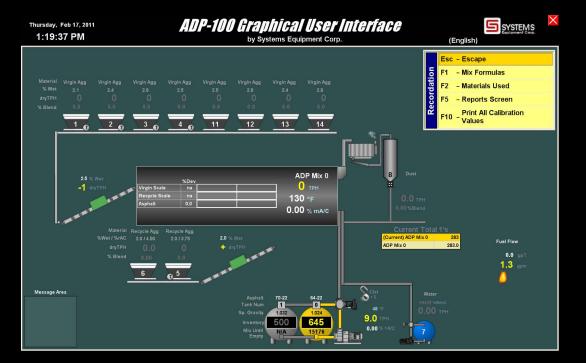

### **ADP-100 Granhical User Interface**

SSYSTEMS

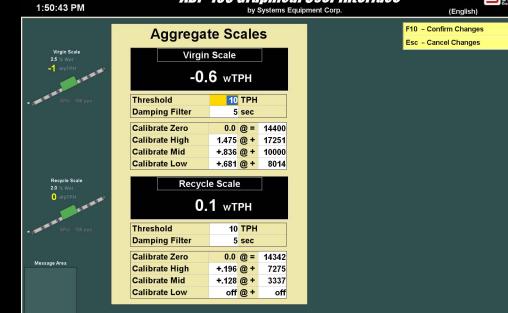

#### **ADP-100 Graphical User Interface** by Systems Equipment Corp.

SYSTEMS

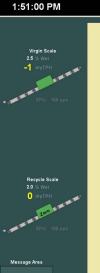

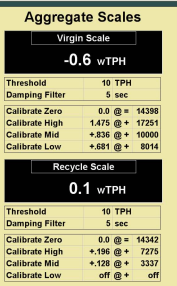

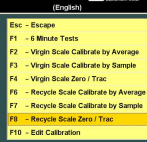

# **ADP-100 Graphical User Interface**

**SYSTEMS** 

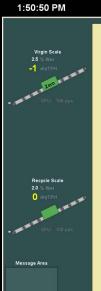

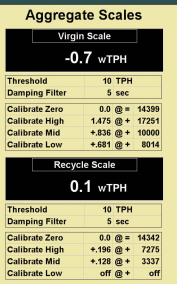

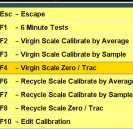

(English)

# **ADP-100 Graphical User Interface**

SYSTEMS

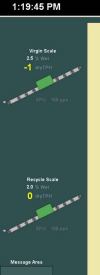

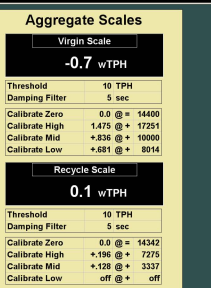

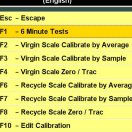

# **ADP-100 Granhical User Interface**

SYSTEMS

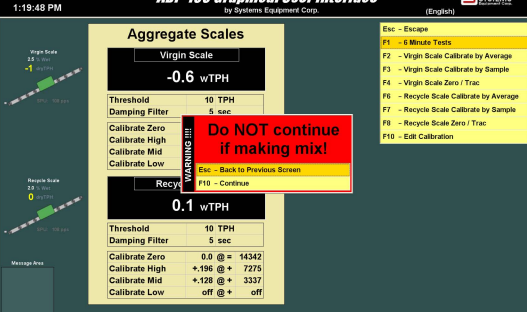
Thursday, Feb 17, 2018

# **ADP-100 Granhical User Interface**

SYSTEMS

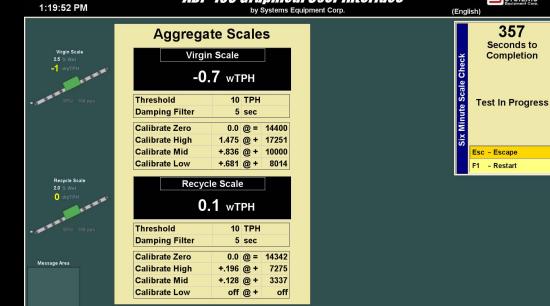

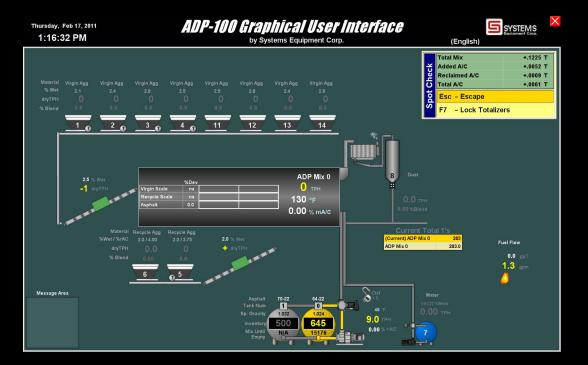

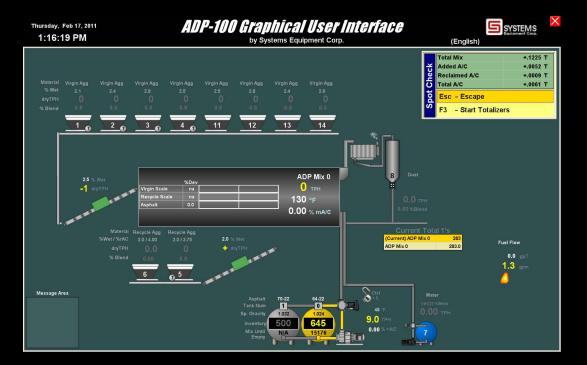

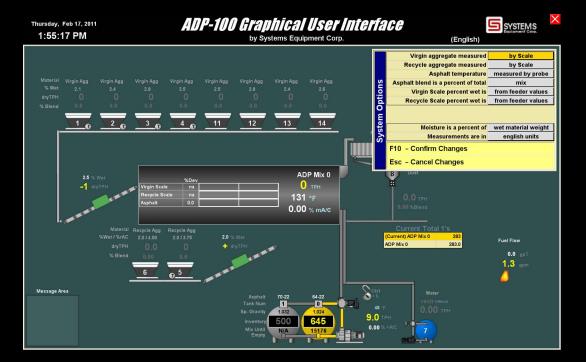

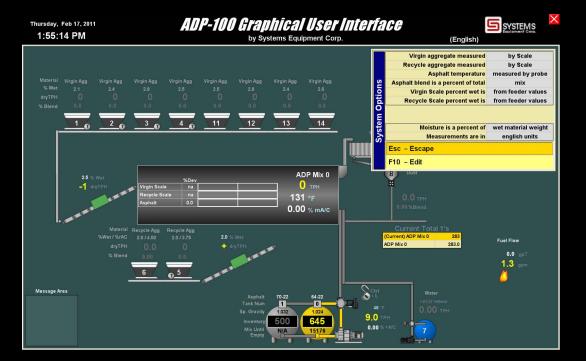

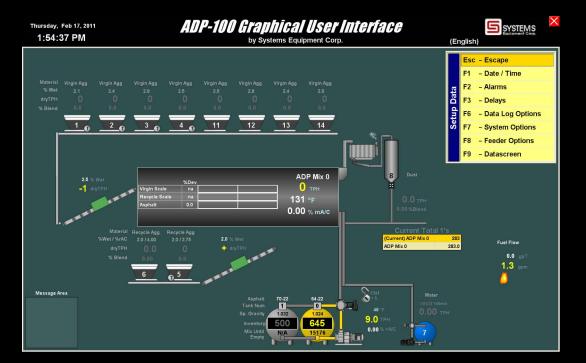

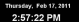

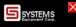

by Systems Equipment Corp.

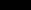

 $\frac{1}{100}$ 

(English)

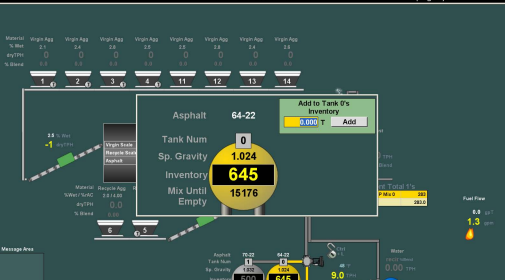

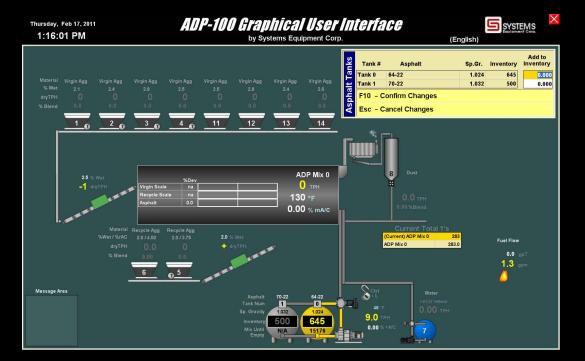

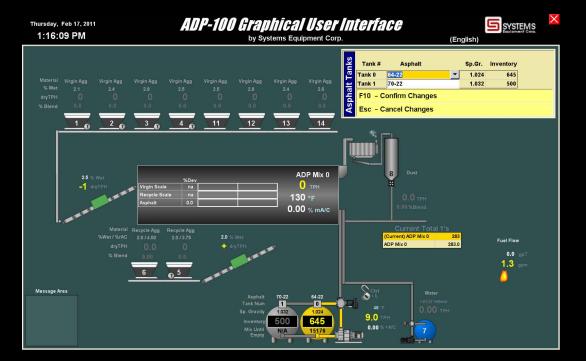

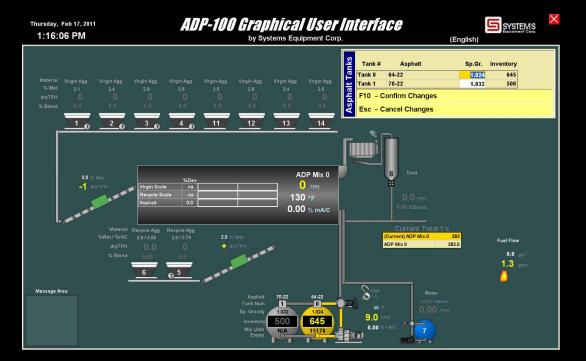

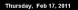

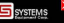

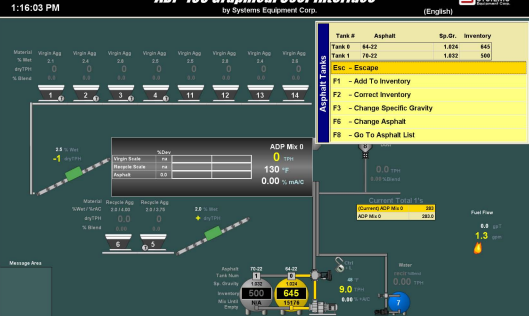

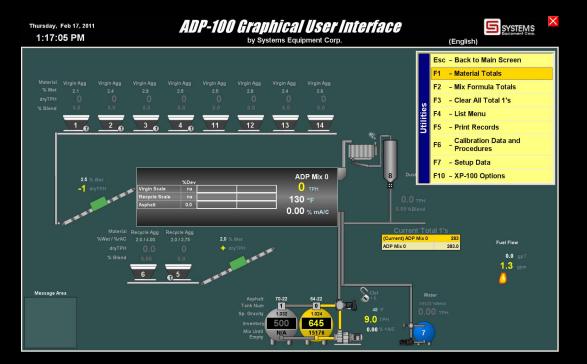

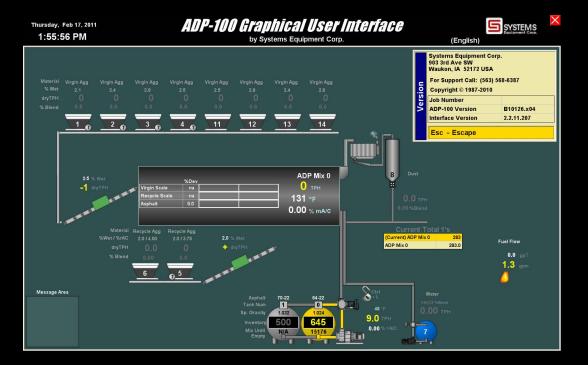

Thursday, Feb 17, 2018 1:20:12 PM

#### **ADP-100 Graphical User Interface**

by Systems Equipment Corp.

SSYSTEMS

(English

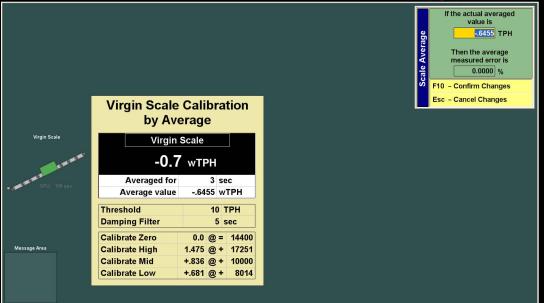

Thursday, Feb 17, 2018 1:20:19 PM

#### **ADP-100 Graphical User Interface** by Systems Equipment Corp.

SSYSTEMS

(English) **F10 - Confirm Changes** 

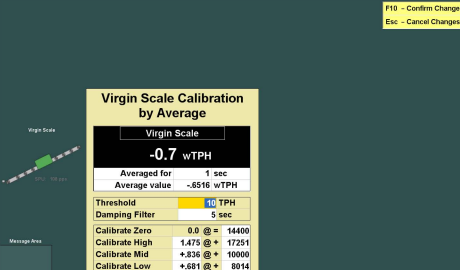

Thursday, Feb 17, 2018 1:20:05 PM

#### **ADP-100 Graphical User Interface** by Systems Equipment Corp.

(English

SYSTEMS

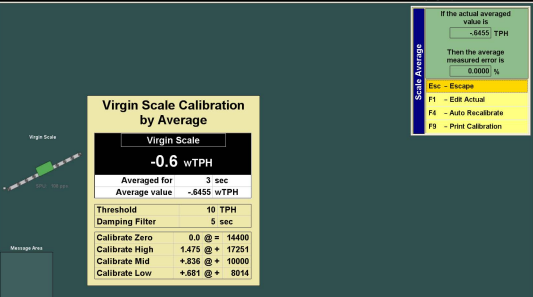

Thursday, Feb 17, 2018 1:20:03 PM

### **ADP-100 Granhical User Interface**

by Systems Equipment Corp.

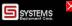

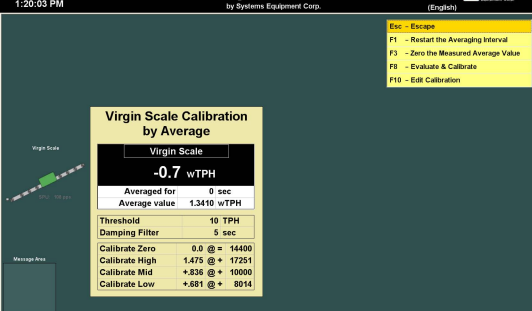

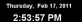

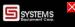

by Systems Equipment Corp.

(English)

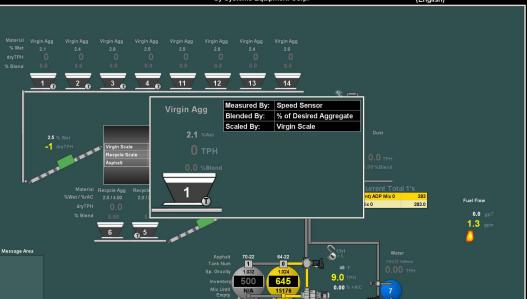

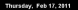

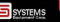

14398

17251

1000

 $RML$ 

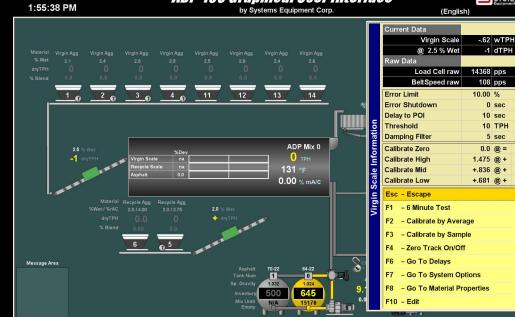

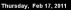

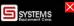

**Test Targets** 

0.00 TPH

1:49:33 PM by Systems Equipment Corp. (English) ADP Mix 0 10.00 wT F10 - Confirm Changes Esc - Cancel Changes  $10\sqrt{20}$   $30\sqrt{40}$  $11$  $12$  $13$  $14$ **Virgin Scale Calibration** by Sample **Virgin Scale**  $-0.6$  wTPH **Totalizer Locked** 11.06 wT **Test Time**  $10<sub>sec</sub>$ **40 TPH Threshold Damping Filter** 5 sec Massach Area **Calibrate Zero**  $0.0 \text{ m} =$ 14400 Calibrate High  $1.475 + +$ 17251 Calibrate Mid  $+836@+$ 10000 **Calibrate Low**  $+681@+$ 8014

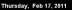

SYSTEMS

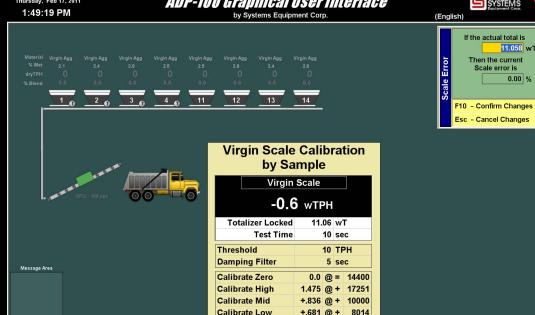

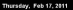

SYSTEMS

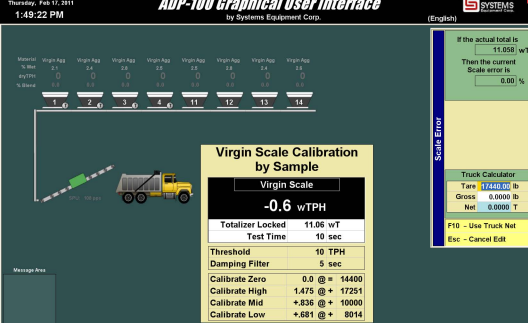

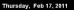

SSYSTEMS

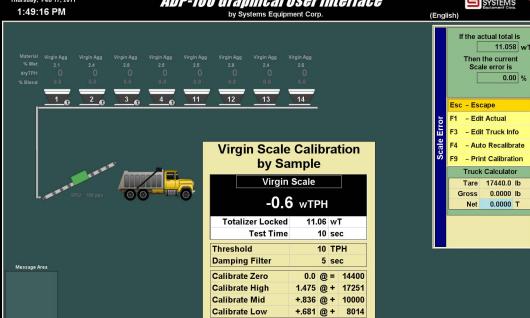

SYSTEMS

Thursday, Feb 17, 2018 1:49:12 PM by Systems Equipment Corp. (English) **Test Targets** Mix: ADP Mix 0  $0.00$  TPH Virgin App  $10.00 \text{ wT}$  $F10 - Conform$ Fsc - Cancel  $10\sqrt{20}$   $30\sqrt{40}$  $11$  $12$  $13$  $14$ **Virgin Scale Calibration** by Sample **Virgin Scale**  $-0.6$  wTPH **Totalizer Locked** 11.06 wT **Test Time**  $10<sub>sec</sub>$ **Threshold** 10 TPH **Damping Filter** 5 sec Massach Area **Calibrate Zero**  $0.0 \text{ } \text{ } \text{ } \text{ } \text{ } \text{ } \text{ } \text{ } \text{ } 14400$ Calibrate High  $1.475 \text{ } \text{@} + 17251$ Calibrate Mid  $+336$  @ + 10000 **Calibrate Low**  $+681@+8014$ 

Thursday, Feb 17, 2018

### **ADP-100 Graphical User Interface**

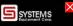

**Test Targets** 40P Mix 0 0.00 TPH 10.00 wT

1:49:06 PM by Systems Equipment Corp. (English) Fen - Fenano F2 - Set Un Mix  $10^{120}$   $30^{140}$  $11$  $12$  $13$  $14$ F3 - Zero Scale F5 - Change Targets FR - Start Test **Virgin Scale Calibration FR** - Evaluate & Calibrate by Sample **F10 - Edit Calibration Virgin Scale**  $-0.6$  wTPH **Totalizer Locked** 11.06 wT **Test Time**  $10<sub>sec</sub>$ **Threshold 10 TPH Damping Filter** 5 sec Massach Area Calibrate Zero  $0.0 \text{ } \text{ } \text{ } \text{ } \text{ } \text{ } \text{ } \text{ } \text{ } 14400$ Calibrate High  $1.475 \text{ } \text{@} + 17251$ Calibrate Mid  $+336$  @ + 10000 **Calibrate Low**  $+681@+8014$ 

Thursday, Feb 17, 2018 1:20:23 PM

#### **ADP-100 Graphical User Interface**

by Systems Equipment Corp.

SSYSTEMS (English)

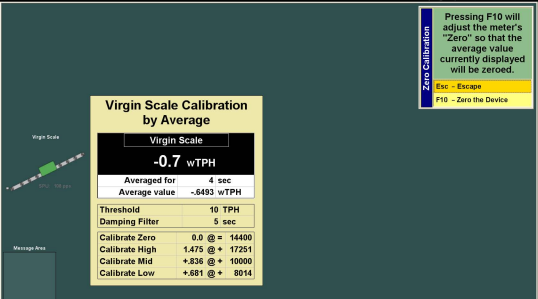

Thursday, Feb 17, 2018 2:55:27 PM

#### **ADP-100 Graphical User Interface** by Systems Equipment Corp.

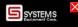

Fuel Fine  $\frac{68}{1.3}$ 

(English) Virgin Agg Virgin Agg Virgin Acc rpin App  $1<sub>0</sub>$  $2<sub>n</sub>$  $3<sub>0</sub>$  $4<sub>n</sub>$  $11$  $12$  $13$  $\overline{14}$ **Virgin Scale**  $2.5$  $-1$ 8 200 Current ADP Mix 0  $\overline{\mathbf{z}}$ ADP Mix O 282.0  $6<sup>5</sup>$ Massach Area × ö  $\overline{a}$  $\frac{1}{1024}$ 9.0 त्रत  $\frac{1}{100}$ 

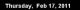

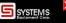

by Systems Equipment Corp.

(English)

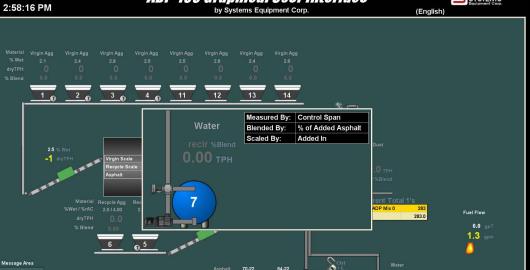

ö

 $\frac{1}{1024}$ 

**RAF** 

 $\overline{a}$ 

 $9.0$ 

 $\frac{1}{100}$ 

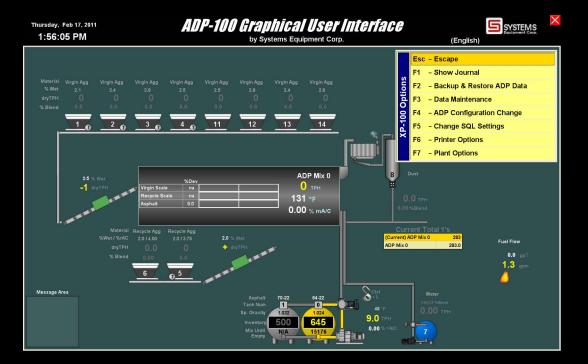

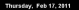

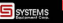

1:26:14 PM by Systems Equipment Corp. (English) **Current Data Virgin Scale 373 WTPH** @ 2.5 % Wet  $-71$  dTPH Virgin Agg pin App Raw Data **Load Cellraw** 14316 pps **BeltSpeedraw** 105 pps 10.00 %  $1<sub>0</sub>$  $2<sub>n</sub>$  $3<sub>n</sub>$  $\overline{4}$  $11$  $12$  $13$  $14$ **Frror Limit** Error Shutdown  $0.580$ Delay to POI  $10<sub>sec</sub>$ 10 TPH **Threshold Damping Filter**  $5<sub>sec</sub>$ ADP Mix 0 Calibrate Zero  $0.0 - 40 =$ 14398  $\Omega$ Calibrate High  $1.475 +$ 17251 Calibrate Mid  $+836 +$ 10000 Calibrate Low  $0.00 \times \text{max}$  $+681$   $@ +$ 8014 F10 - Confirm Changes Esc - Cancel Changes **Service Controller Controller**  $0<sup>5</sup>$ Massach Area × 'n.  $\sim$  $9.0$ **RAL**  $0.00$ 

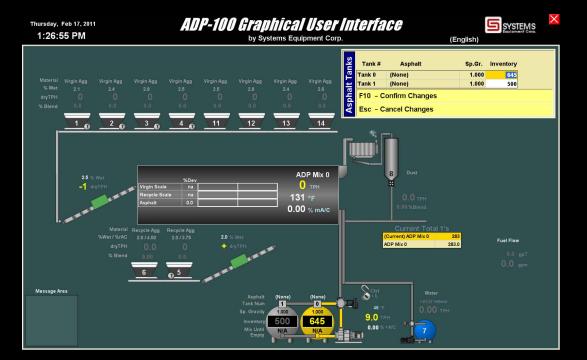

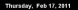

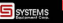

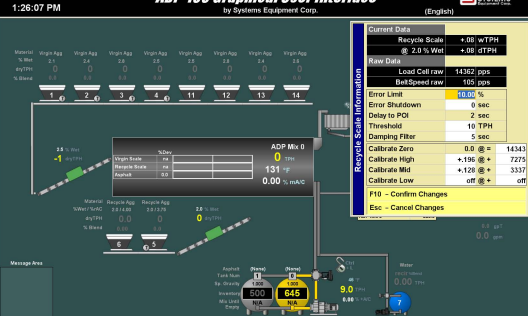

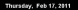

**S** SYSTEMS

by Systems Equipment Corp.

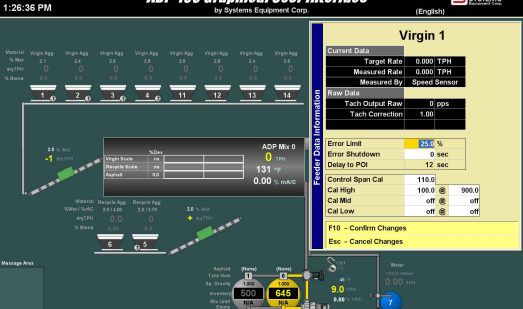

Thursday, Feb 17, 2018 1:25:39 PM

 $11$ 

## **ADP-100 Graphical User Interface**

SSYSTEMS

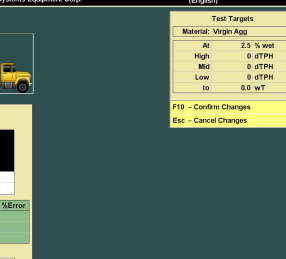

Massach Area

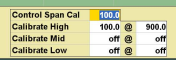

Virgin 11 **Virgin Scale** 

**Automatic Evaluation Virgin Scale**  $-0.7$  wTPH **Totalizer Locked** 

**Test Time** 

Rate wTPH ByControl %Error Measurer

 $-002$  wT

32 sec

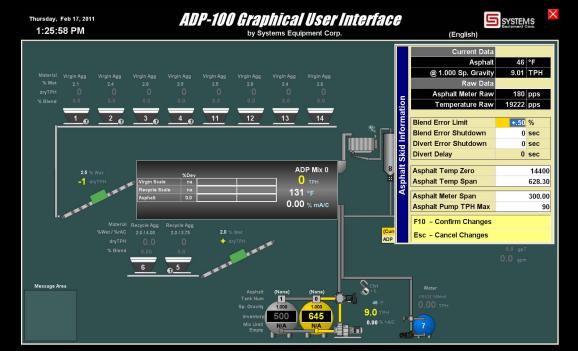

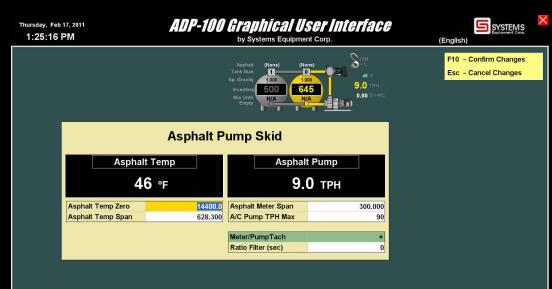

Massach Area